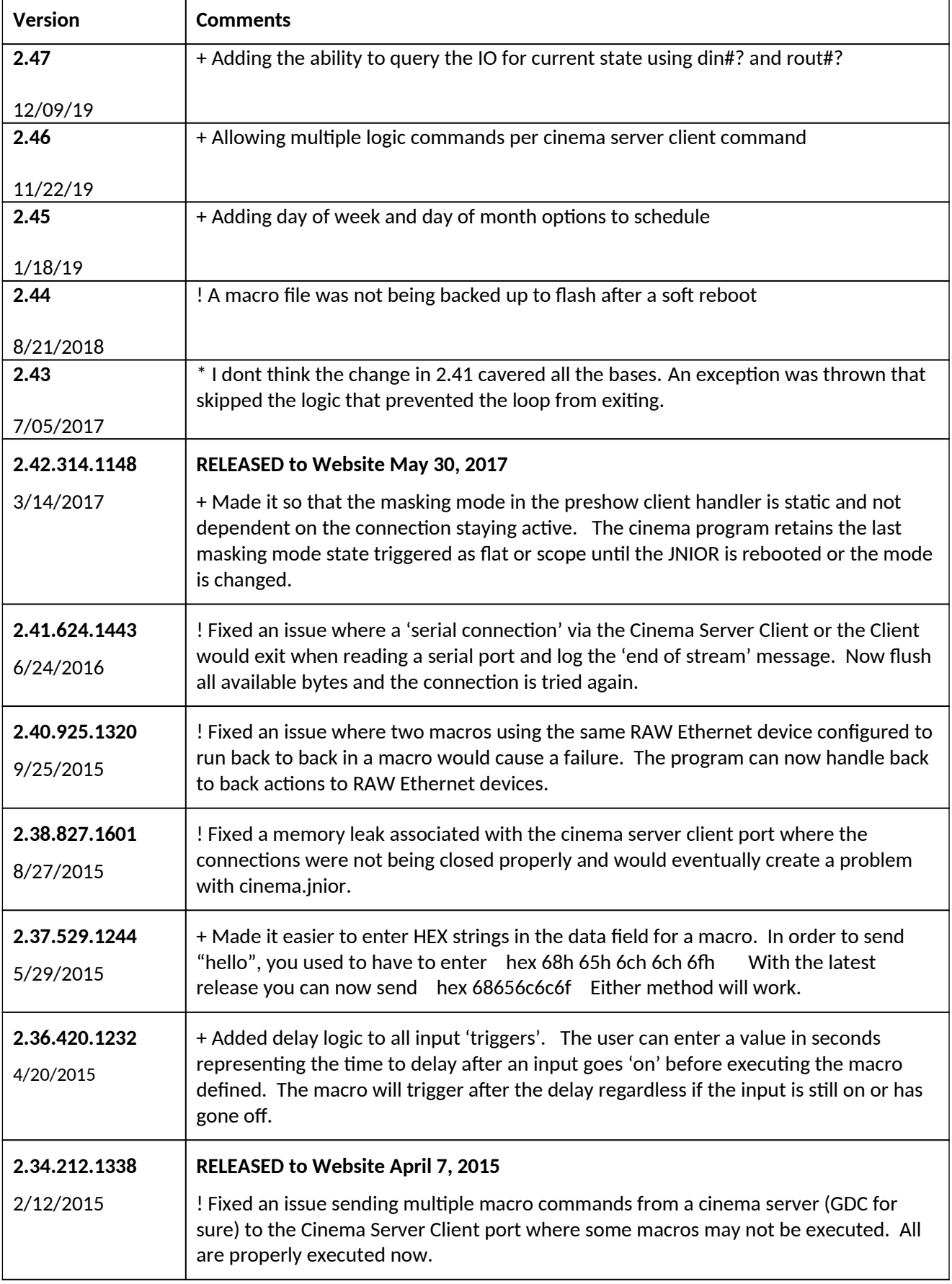

Î

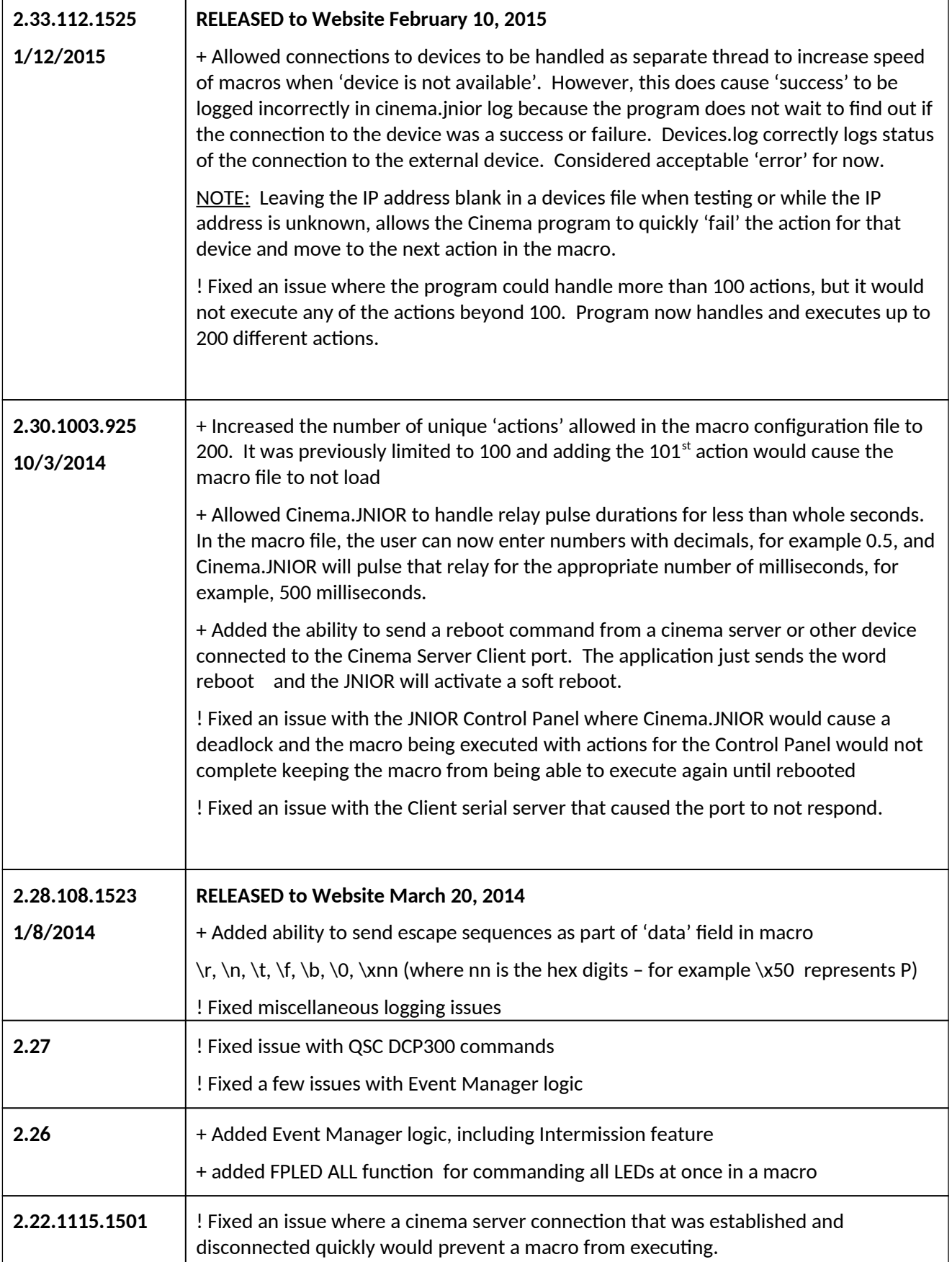

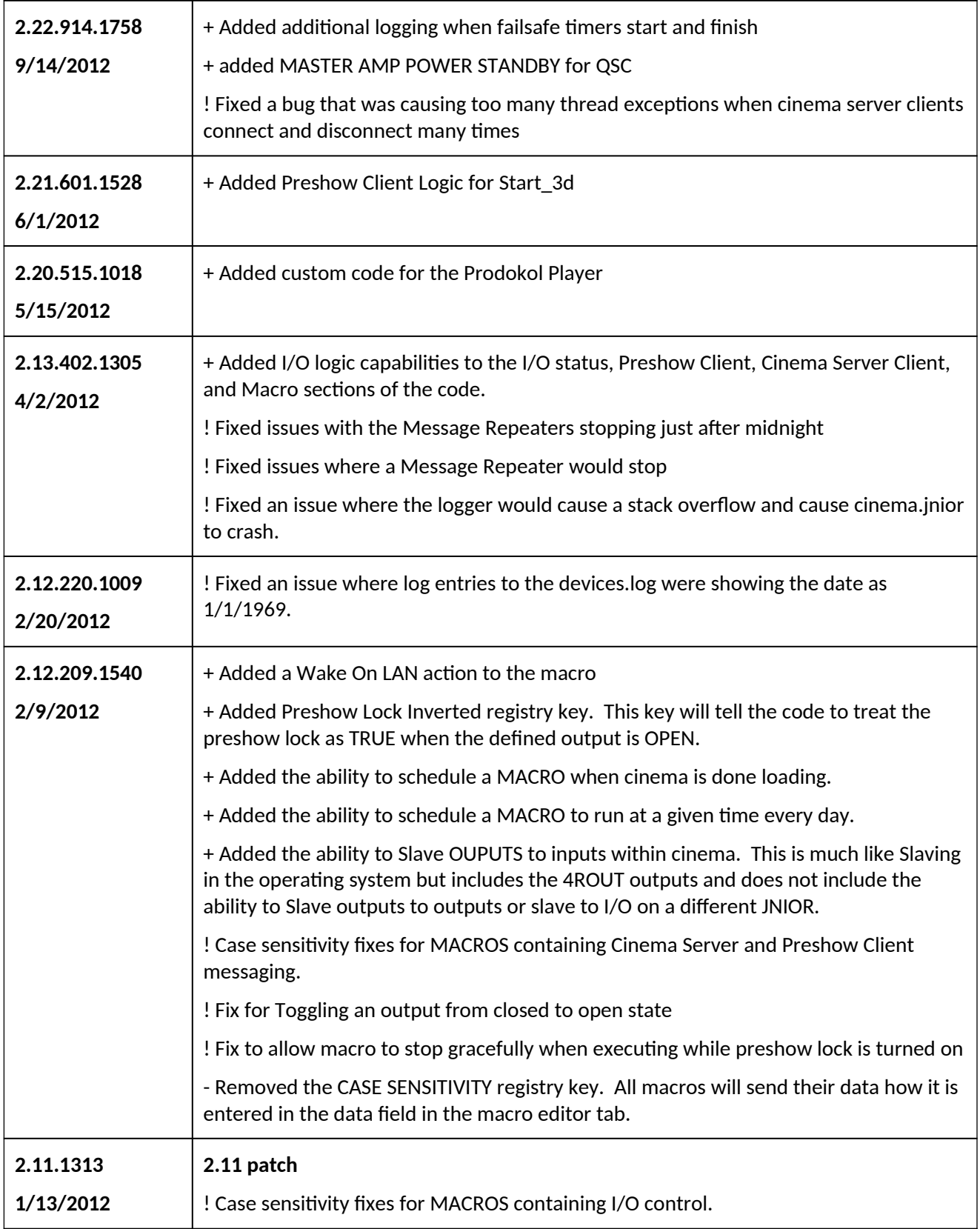

![](_page_3_Picture_134.jpeg)

![](_page_4_Picture_136.jpeg)

![](_page_5_Picture_162.jpeg)

![](_page_6_Picture_38.jpeg)